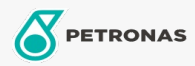

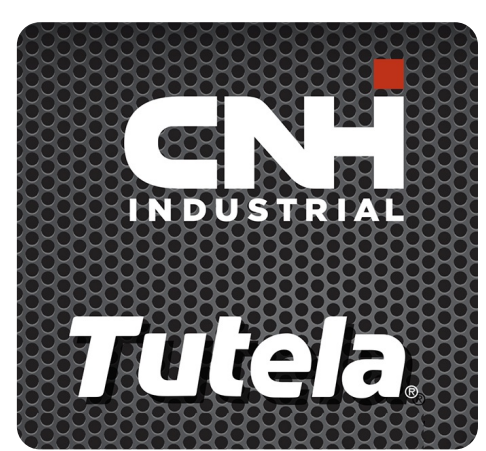

## **TUTELA MG2 GREASE**

## Gama:

Descrição longa: O PETRONAS Tutela MG2 GREASE é uma massa lubrificante multiúsos, NLGI #2, com sabão de lítio e com propriedades de extrema pressão (EP) e anti-desgaste, contendo 3% de lubrificante sólido (dissulfeto de molibdénio). Temperatura de funcionamento: -23 °C a 121 °C. Desenvolvido com NEW HOLLAND e CASE/CASE IH para utilização em peças mecânicas sob cargas pesadas.

A Folha de dados do produto

Viscosidade: NLGI 2

Aprobaciones de OEM: NH 585 GR

Aplicación (s): para las páginas de los consumidores: Equipamento agrícola